### <<PHOTOSHOP CS5

<<PHOTOSHOP CS5

- 13 ISBN 9787115261144
- 10 ISBN 7115261148

出版时间:2011-9

页数:272

PDF

更多资源请访问:http://www.tushu007.com

### <<PHOTOSHOP CS5

PHOTOSHOP<br>CS5  $CS5$ 

并以此引出众多摄影爱好者与照片处理爱好者普遍关注的问题——如何获得高质量的照片。

PHOTOSHOP<br>CS5

CS5数码摄影后期编修秘笈》适合希望学习照片后期处理技术的数码摄影爱好者阅读,也可供专业摄

# <<PHOTOSHOP CS5

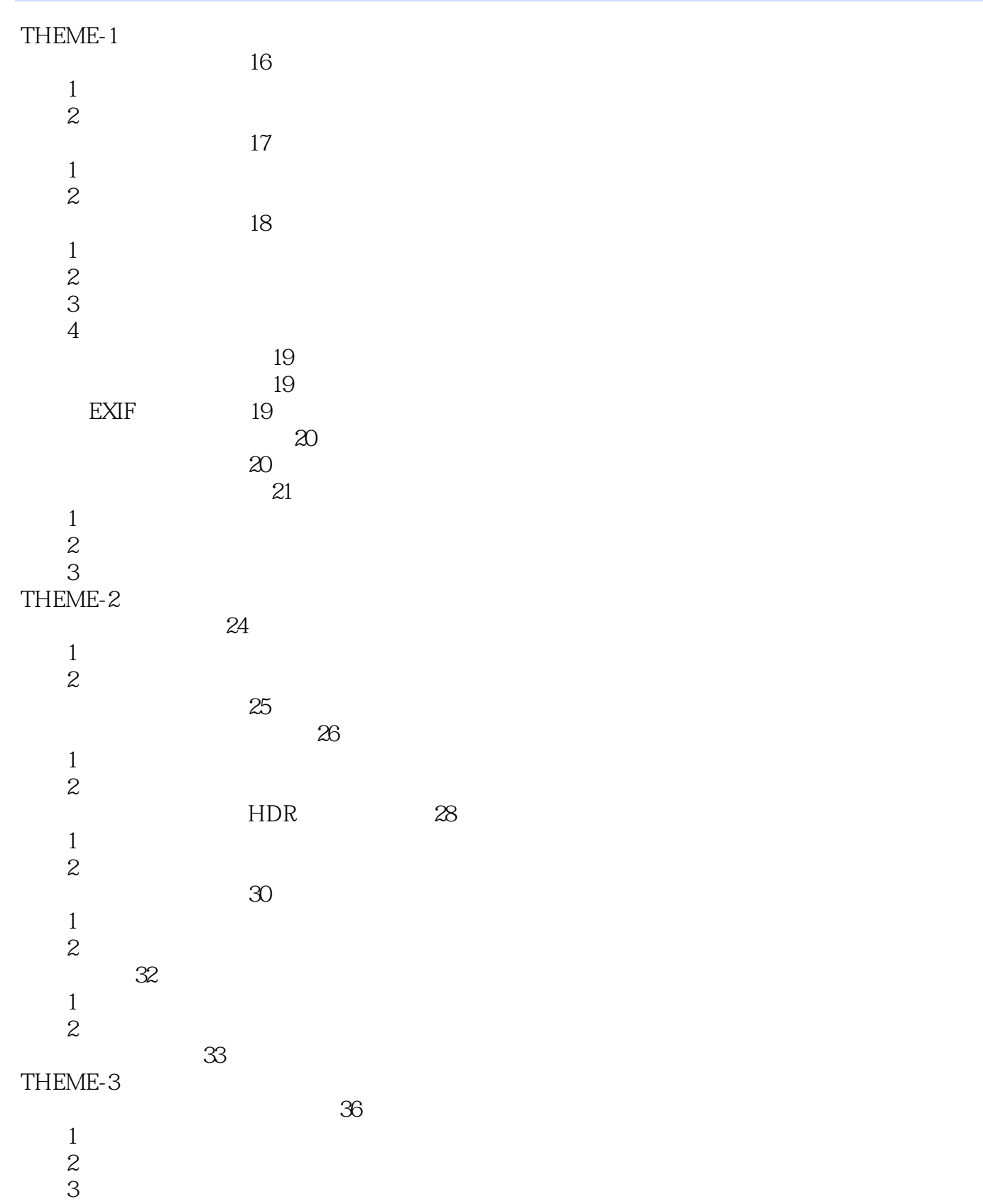

 $4\,$ 

## <<PHOTOSHOP CS5

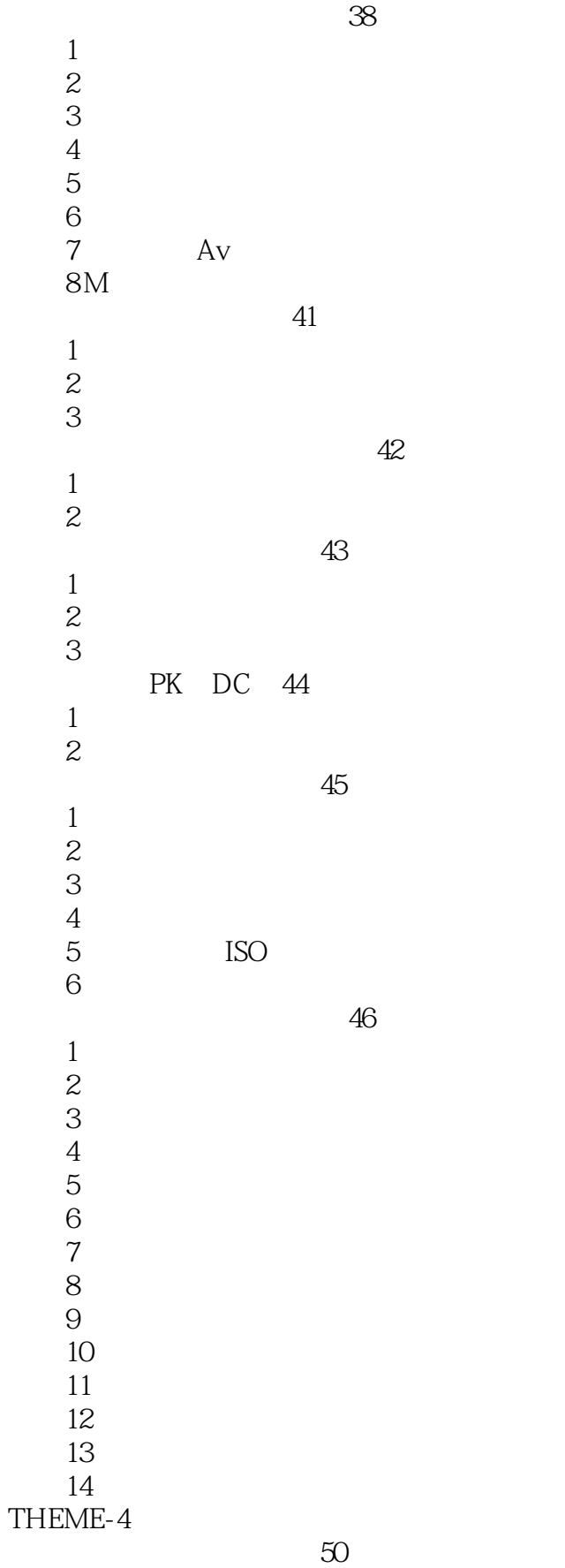

# <<PHOTOSHOP CS5

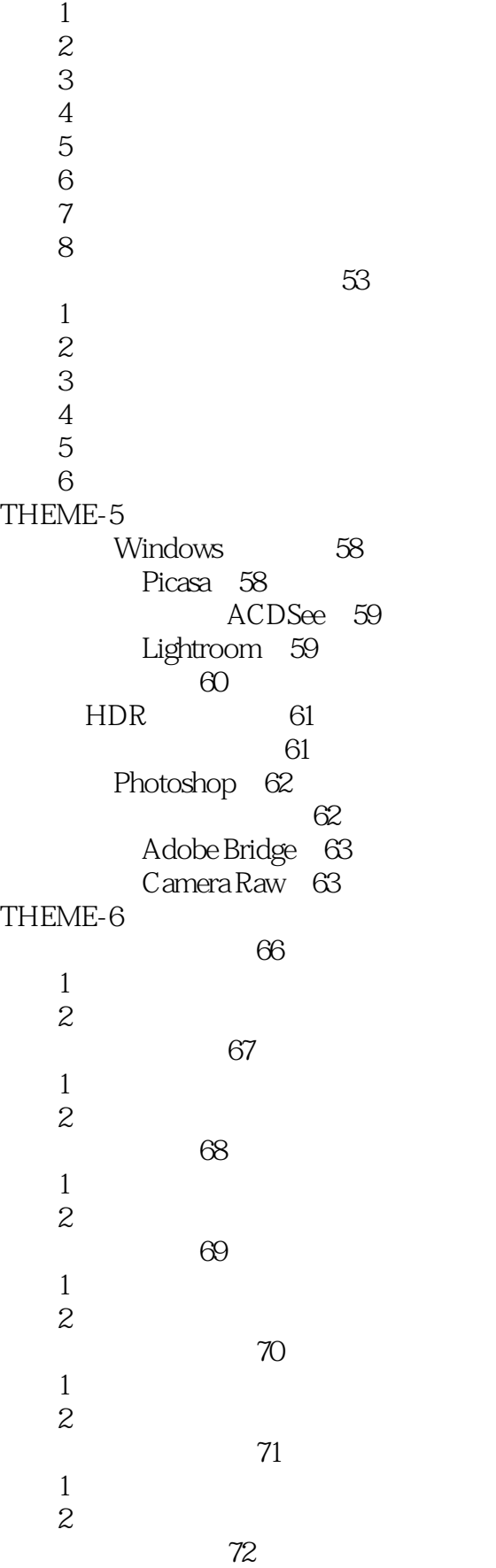

# <<PHOTOSHOP CS5

 $1$  $2 \t\t 2$  $\overline{3}$  4 更多的数字滤色镜 74  $1$  $2 \rightarrow \infty$  人像照片风格化 75  $1$  $\overline{c}$ LOMO 76 1 颗粒感效果  $\overline{c}$  批量处理先锋 77  $1$  $2 \angle$ ACDSee 78  $1$  $2 \angle$ ACDSee 80  $\frac{1}{2}$  EXIF  $2$  $\mathcal{S}$  $\frac{4}{5}$  5 锐化让照片更清晰 PTGui 82 Photomatix 84 1 Photomatix<br>2  $2 \angle$  $3<sub>1</sub>$  $4 \longrightarrow$  $5<sub>o</sub>$ THEME-7 Photoshop CS5 Photoshop CS5 88 1 Photoshop CS5  $2 \theta$ 3 Photoshop CS5 Photoshop CS5 89  $1$  $2$  $3$  $4$  $5$ THEME-8 让上传照片变更快:调整照片的大小 94  $\sim$  96

 $\mathbb{R}$  98

## <<PHOTOSHOP CS5

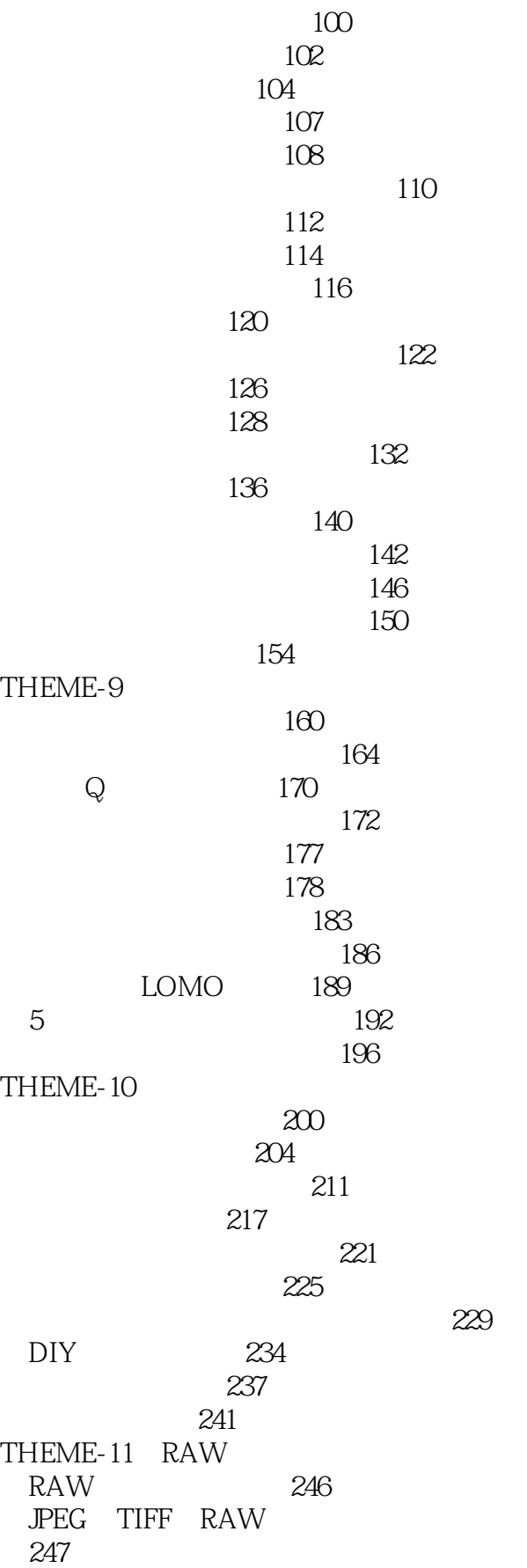

## <<PHOTOSHOP CS5

 Adobe Lightroom 248 Adobe Camera Raw 262

## <<PHOTOSHOP CS5

PHOTOSHOP CS5

# <<PHOTOSHOP CS5

本站所提供下载的PDF图书仅提供预览和简介,请支持正版图书。

更多资源请访问:http://www.tushu007.com